# **TelegraphCQ:***A Data Stream Management System*

Neil Conway (neilc@samurai.com)

#### **Introduction**

- What is data stream management?
- A query language for streams
- **•** TelegraphCQ architecture
- Query execution $\bullet$

#### **Data Streams**

- Most traditional database systems are optimized forone-time queries on mostly-static data
	- Long-lived data, short-lived queries
- This is a poor fit for applications that want to manipulate real-time unbounded *streams* of data
	- **Long-lived queries, short-lived data**
- Examples: real-time analysis of financial data (stock trades, fraud detection), sensor network data, networktraffic analysis (clickstreams, intrusion-detection), . . .

#### **Data Stream Management**

- Possible solution: insert incoming data into <sup>a</sup> DBMS, perform analysis, and then periodically trim/archive thedata
	- **Inefficient: unnecessarily hits disk, and recomputes** the analysis from scratch each time
	- Better would be to incrementally update the result set of a *continuous query* to reflect latest stream tuples
- **Popular alternative: "roll your own" from scratch** 
	- **Labour intensive**
- Goal: simplify streaming applications by building <sup>a</sup>generic data stream management system (DSMS)

# **TelegraphCQ**

- There has been considerable interest in streams amongacademia
- One such project is TelegraphCQ from UC Berkeley
	- **C** Open-source DSMS prototype, based on the PostgreSQL database system
- Several other academic streaming projects: STREAM(Stanford), Aurora (MIT), Nile (Purdue), Medusa(Brown), . . .
- Several TelegraphCQ folks have started Amalgamated Insight Inc.
- **•** There are several other stream-related startups, notably StreamBase (Stonebraker)

#### **What is <sup>a</sup> stream?**

- A stream is an infinite bag of  $\langle timestamp, tuple \rangle$  pairs
- **Stream tuples can be externally timestamped, or** timestamped by the system
- A DSMS manages both streams and (typically)conventional database objects
- "Push" stream: stream content is supplied by client applications that send it directly to the DSMS
	- **For example, by connecting via TCP**
- **In "pull" streams, the DSMS fetches content from a** remote source and converts it into <sup>a</sup> stream of tuples
- A derived stream is a stream defined by a query on other database objects

#### **Queries on streams**

- A DBMS typically handles ad hoc, one-time queries
	- Client submits query, DBMS evaluates it and returnsresult set
- **In streaming applications, we are more interested in** continuous queries
	- **Long-running (months or years not uncommon)**
	- **Continuous: result set changes over time**
	- Typically represents a condition of interest ("do  $x$ when condition  $y$  or  $z$  is satisfied"), or a running statistical summary of a stream ("show me the  $k$ most active stock symbols in the last  $t$  minutes, computed every  $n$  seconds")

# **Query Language**

- A declarative query language is <sup>a</sup> Good Thing
- STREAM and TelegraphCQ implement variants of CQL, the Continuous Query Language
- CQL is a straightforward extension to SQL for manipulating streams
- Doesn't specify some important technical details
- Currently under development: standardized streamingquery language, "StreamSQL"

# **CQL Basics**

- Pragmatism: we have <sup>a</sup> perfectly good relational querylanguage, so reuse that
	- Query optimization and execution for traditional relational query languages is also very well understood
- **•** Two basic kinds of things: streams and relations
- SQL defines relation → relation operators<br>ee:
- CQL defines operators for stream $\textsf{m}\rightarrow \textsf{relation}$  and relation  $\rightarrow$  stream

#### **Stream**<sup>→</sup> **Relation**

- Streams are unbounded. To deal with <sup>a</sup> finite portion of the stream, we apply a *window clause* to it to produce a time-varying relation
- **•** Time-based window: the tuples that appear in a specified time interval in the stream

RANGE '5 minutes' SLIDE '30 seconds'

Tuple-based window: most recent *n* tuples in the stream

ROWS <sup>10</sup> SLIDE '60 seconds'

■ Partitioned window: given a set of attributes, groups stream tuples on those attributes, then computes theunion of <sup>a</sup> window clause applied to all the groups

PARTITION BY stock.symbol ROWS <sup>5</sup>

#### **Relation** $\mathbf{n} \rightarrow$ **Stream**

3 types of  $R$  $R\to S$  operators:

- 1. The *IStream* of  $R$  contains a tuple  $s$  at time  $t$  when  $s$  is in  $P$ in  $R_t - R_{t-1}$
- 2. The *DStream* of  $R$  contains a tuple  $s$  at time  $t$  when  $s$  is in  $R$ in  $R_{t-1} - R_t$
- 3. The *RStream* of  $R$  contains a tuple  $s$  at time  $t$  when  $s$  is in  $R$ in  $R_t$

#### **Joins**

Stream-relation joins are common in practice

- For each new stream tuple, do <sup>a</sup> table (index) lookup
- 1 stream, *n* relations
- Divides plan into streaming and non-streamingcomponents
- **Stream-stream joins can be useful** 
	- Probably requires compatible window clauses

# **CQL Example**

- (Source: Stanford CQL Query Repository)
- Network traffic analysis: "Every 5 minutes, sum the number of bytes and number of packets devoted toHTTP traffic for each distinct IP address."

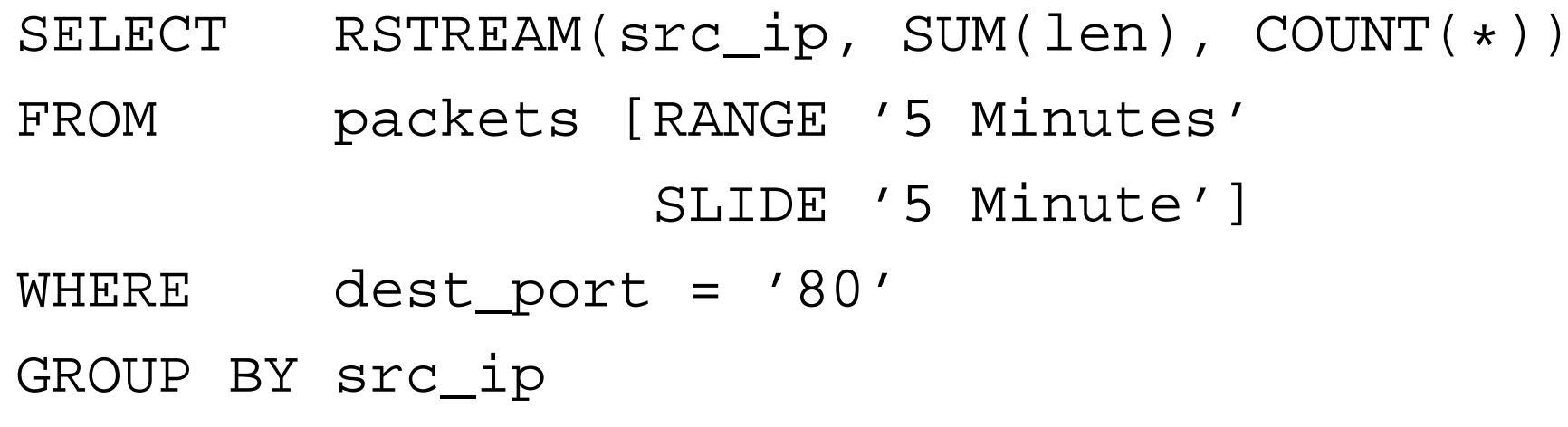

# **CQL Example 2**

● Online auction fraud detection: "Every 90 seconds, compute the highest bid made in the last 10 minutes."

SELECT RSTREAM(item\_id, bid\_price) FROM bid [RANGE '10 Minutes' SLIDE '90 Seconds'] WHERE bid\_price <sup>=</sup> (SELECT MAX(bid\_price) FROM bid [RANGE '10 Minutes'] SLIDE '90 Seconds'])

# **TelegraphCQ**

- Adaptivity: continuous queries might run for months. Static planning decisions will become invalid
	- Therefore, don't use a static query plan
- Sharing: many typical systems will execute hundreds of continuous queries at <sup>a</sup> time. Sharing the work requiredto evaluate these queries is necessary
	- **Happily, long-running continuous queries are easier** to share
	- Concurrency is also simplified with streams
- Need to allow continuous queries to be easily added and removed from <sup>a</sup> running system
- **•** Try to avoid hitting disk

# **TelegraphCQ Architecture**

- Context: PostgreSQL uses <sup>a</sup> fairly traditional Unixdaemon architecture
	- A single persistent parent process, the *postmaster*
	- **The postmaster forks a new child process called a** *backend* to handle each new client connection
	- A SysV IPC shared memory region is used to communicate between backends
		- It contains various caches, notably the sharedbuffer pool
	- Some additional server processes: autovacuumdaemon, background writer, checkpoint process

#### **Process Architecture**

- New TelegraphCQ processes:
	- **Wrapper Clearing House: manages stream I/O** (push/pull) and format conversion
	- TCQ Backend: single process that executes all the streaming queries as part of <sup>a</sup> single query plan
- **Communication between processes via shared memory** queues
- **Client connects to normal Postgres backend;** continuous queries are planned by the backend, thensent via shared memory to the TCQ backend
- Results returned via another shared memory queue

# **Global Query Plan**

- **TCQ backend is responsible for evaluating all the** continuous queries in the system
- Construct <sup>a</sup> single query plan containing all theoperators in all the queries
	- Continuous queries from a Postgres backend folded into the shared query plan
	- **Commonalities between queries can be exploited by**  using <sup>a</sup> single shared operator to implement parts of more than one query
- Determining how to walk the graph of operators for a given stream input tuple is called *tuple routing*

# **Tuple Routing**

- The optimal path might change over time: operator cost, operator selectivity, stream arrival rates, . . . are all variable
- **•** Therefore, don't do any static planning: instead, per-tuple adaptive routing
- A stream tuple includes "routing metadata", describing the operators it has visited, the queries it is still visibleto, and its signature (underlying base tuples)
	- We don't materialize join tuples, for more routingflexibility
- Once a tuple fails a predicate for a query, mark it as invisible to that query (but continue routing tuple!)

# **Tuple Routing, cont.**

- Split joins into two halves (STeM): "build" and "probe"
- Decide which operator to send <sup>a</sup> tuple to next based on runtime statistics about operator costs / selectivies, plusthe tuple routing metadata
- Current implementation is not parallel, but the design should parallelize well

#### **Shared Evaluation**

- This architecture naturally leads to implementing partsof multiple queries with <sup>a</sup> single operator
- Sharing predicates is fairly easy for  $\leq, <, >, \geq, =, \neq$
- **O** Joins can be shared by splitting them into StEMs
- Aggregates can be shared pretty effectively
	- Even aggregates with different predicates andwindow clauses can be shared
	- **C** Two-phase aggregation

### **Interesting Streaming Problems**

- Graceful degredation under load
	- The rate of arrival of a given stream is often highly variable
	- Sometimes necessary to provision hardware for average load, not peak load
	- How to degrade gracefully?
	- Options: spill excess tuples to disk, summarizeexcess tuples (e.g. via histograms), or discard them
- High-availability and clustering

#### **More Problems**

- "Hybrid" queries (stream-table joins)
	- How does this change query optimization/execution, especially in the non-streaming portion of the query?
	- How do we avoid the downsides of static planning?
	- **Sharing?**
- **Streams and transactions** 
	- When do rows in base tables become visible?
	- Transaction-like semantics for streaming queries?
- **•** Historical queries, archived streams